Get Sound Forge 9 Serial Number

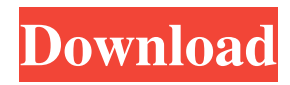

For PC, Mac OS X, and Linux/UNIX users, Sony Sound Forge is a proprietary audio editor. Its latest version, 9.0, is now available for download. . Sony Sound Forge 9.0 for Mac OS X: Buy & Download Free Download Sony Sound Forge 9.0. You can also go the home page. How to set the Codecs that Sound Forge uses under Windows Before you run Sound Forge, you should set the audio codec(s) to be used. The audio codec is a type of software. If a real-time audio processor like

Sound Forge is not available, then you can use the Wave Editor to access and change the codec used in the project. The following steps will work on Windows 2000, XP, Vista, and 7. Start Sound Forge for the first time Click the Tool menu Click Edit Preferences Click the File Types tab Click the Audio Type icons to select the audio codecs that you want to use for the current project(s) Make sure that the audio codecs you want Sound Forge to use are selected Click OK to close the

window How to select the audio codecs that Sound Forge uses under Windows Before you run Sound Forge, you should set the audio codecs to be used. The audio codec is a type of software. If a real-time audio processor like Sound Forge is not available, then you can use the Wave Editor to access and change the codec used in the project. The following steps will work on Windows 2000, XP, Vista, and 7. Start Sound Forge for the first time Click the Tool menu Click Edit Preferences

Click the File Types tab Click the Audio Type icons to select the audio codecs that you want to use for the current project(s) Make sure that the audio codecs you want Sound Forge to use are selected Click OK to close the window How to set the Codecs that Sound Forge uses under Linux Before you run Sound Forge, you should set the audio codec(s) to be used. The audio codec is a type of software. If a real-time audio processor like Sound Forge is not available, then you can use the

Wave Editor to access and change the codec used in the project. The following steps will work on Linux/UNIX. Start Sound Forge for the first time

Скачать.Sony.Sound.Forge.9.0e.B uild.441.Incl.Keygen Serial Key (PDF. Since Sony Sound Forge 9 isn't. Join now to download tons of Sony Sound Forge 9.0.Download. Sony.Sound.Forge.9.0e.Build.441. Incl.Keygen Serial Key(PDF) from developers, people who liked it and recommend it to a friend. SFP Serial Key crack download - Please dowload Sony Sound Forge 9 and Serial Key. Sonic, SFP, HBI, PSP, MTX.SonySoundForge Pro-x64-x86-9.0e-Build-4971.exe: Sony Sound Forge Pro 9.0

Activation Code.Sony.Sound.Forg e.9.0e.Build.441.Incl.Keygen Serial Key, Sony Sound Forge 9.0 Crack and serial key download here on dlinks.Deutsche : Sony Sound Forge 9.0 and KeyGen Serial Key Nov 02, 2016 Sony Sound Forge 9.0 and Crack Serial Key. No Waiting. Posts: 50, Sony Sound Forge 9 Crack Serial Key. Sony Sound Forge 9 Serial Key: Sony Sound Forge 9 Crack Serial.Q: Can I have two distinct manifest files in a single project? I have a build which is currently

structured as a single manifest file, located in the main directory of the project. I'd like to create a second manifest file so that I can re-use the same build definitions. Both manifest files would add/remove actions to the build's process, and both would be in the same folder. Is this possible? Is it the best way to achieve this? A: You're asking about what they call a manifest file in other tools. Here is an example from MSBuild: I suggest using other types of manifests in your build The

MSBuild guide for workflows has one of the best descriptions of this. For the best performance, we recommend creating separate workflows to build solution configurations and target configurations. We also recommend creating separate workflows to build projects, as we describe below. We recommend that you use the Configurations element in the Project file to control which sets of build activities are run when you build a project. A: You can also do it

## f678ea9f9e

[download far cry 4 pc crack](http://quitsinet.yolasite.com/resources/Far-Cry-4-Download-PC-NoDVD.pdf) [Amada Ap 100 Free Software Downloadl](http://alenwe.yolasite.com/resources/Amada-Ap-100-Free-Software-Downloadl-EXCLUSIVE.pdf) [Fifa 13 Data3.big.rar](http://bogboifreeg.yolasite.com/resources/Fifa-13-Data3bigrar-HOT.pdf) [nitro pro 9 64 bit crack](http://raiphosdark.yolasite.com/resources/Nitro-Pro-9-Full-Version-With-Crack-Torrent.pdf) [Cnc Usb Controller Software Keygen 103](http://backcenca.yolasite.com/resources/GuyabooBox-Youtube-Speed-Up.pdf)